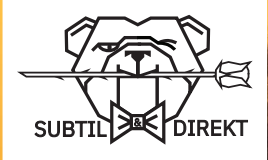

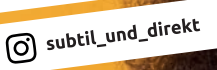

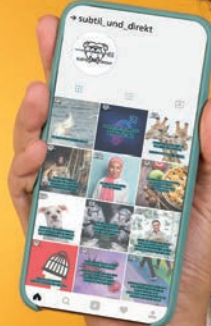

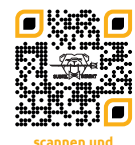

**scannen und abonnieren**

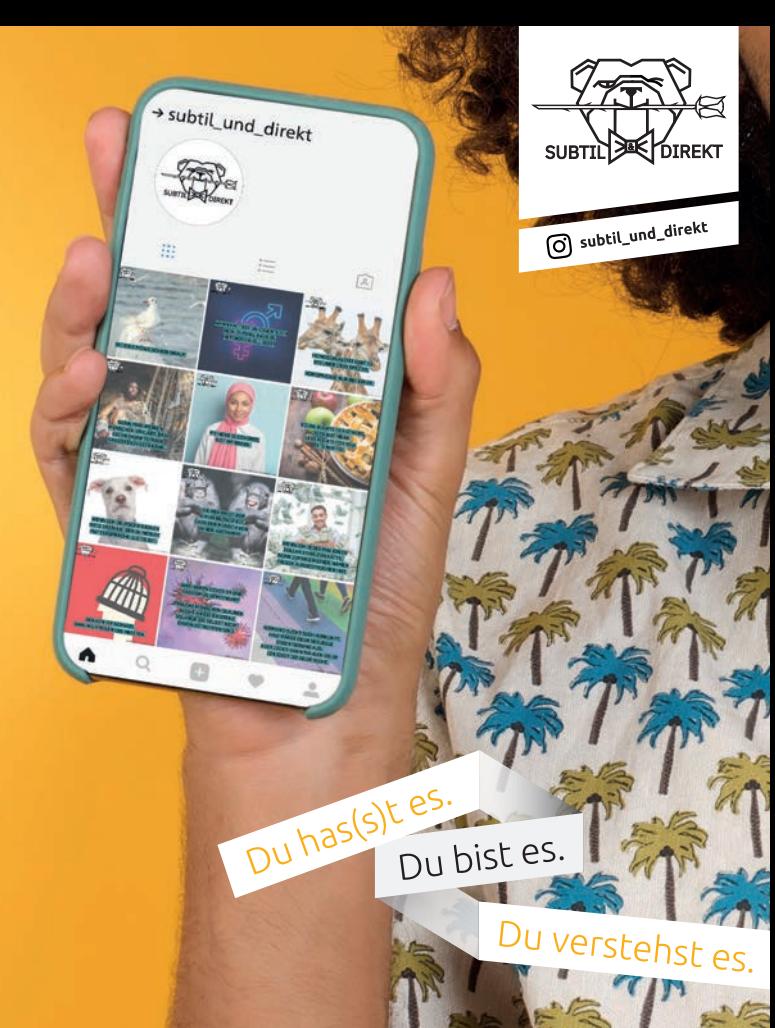

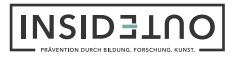

Gefördert vom

.<br>Rahmen des Bundespr

Bundesministerium<br>
Für Familie, Serioren, Frauer

Demokratie Leben!

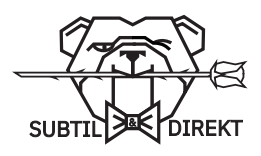

O subtil\_und\_direkt

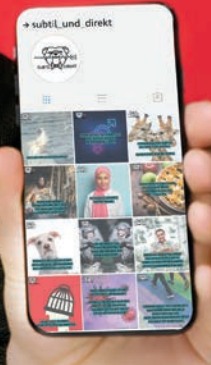

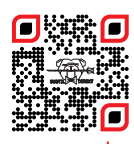

**scannen und abonnieren**

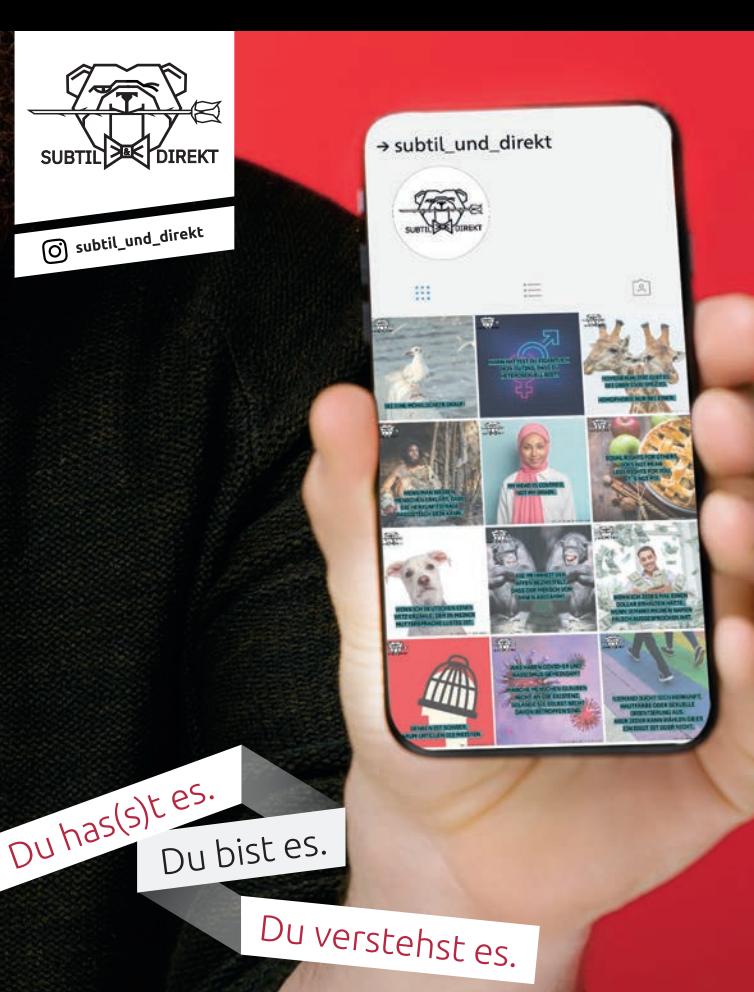

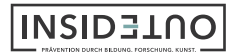

Gefördert vom

Rahmen des Bundesprogra

Bundesministerium<br>für Familie, Senioren, Frauen

Demokratie Leben!

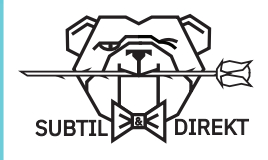

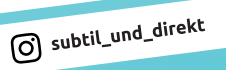

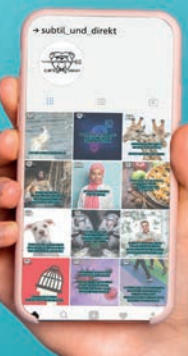

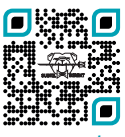

**scannen und abonnieren**

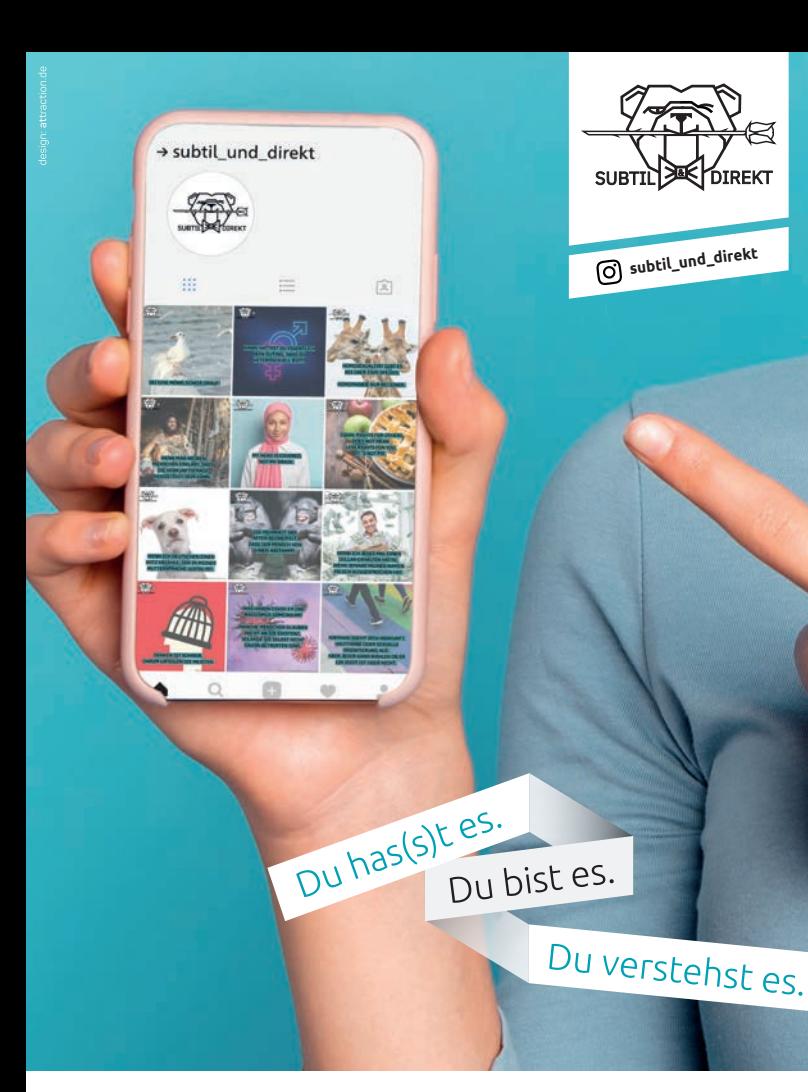

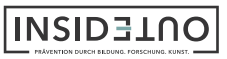

Gefördert von

hmen des Bundeso

ounuesministerium<br>für Familie, Serioren, Frauen

Demokratie Leben!

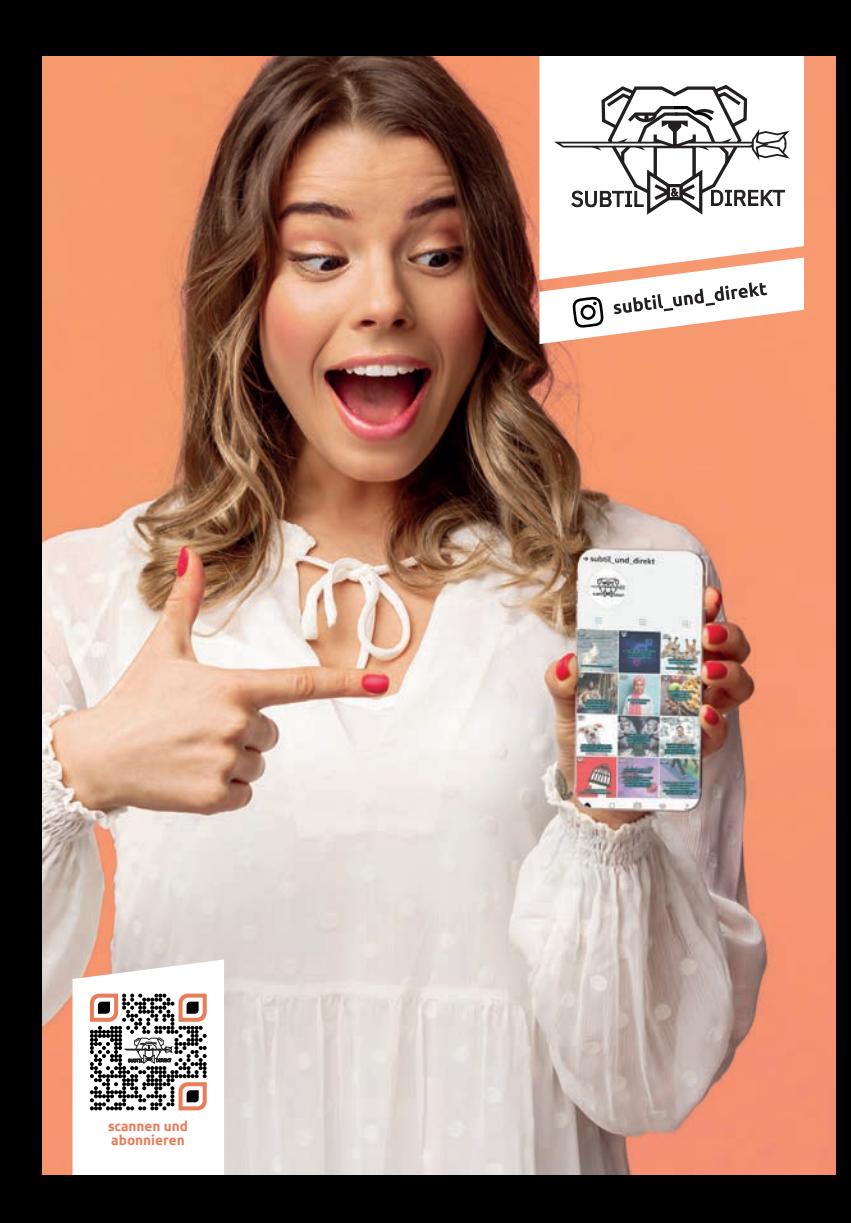

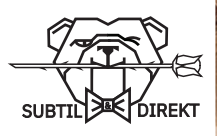

O subtil\_und\_direkt

## → subtil\_und\_direkt

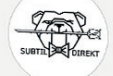

m

40.

E.

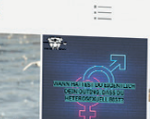

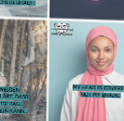

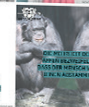

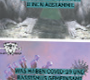

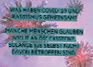

 $\widehat{\mathbb{R}}$ 

Du has(s)t es. Du bist es.

## Du verstehst es.

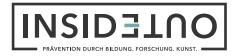

Gefördert von

hmen des Bun

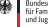